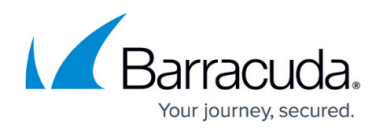

# **Add Domains in Batch Mode**

#### <https://campus.barracuda.com/doc/93201586/>

access-cli supports adding domains in batch mode, importing data from JSON or CSV files. This operation uses the [common batch mode flags.](http://campus.barracuda.com/doc/93201574/)

- JSON files should contain an array of objects, each containing the fields for each domain you wish to add.
- CSV files should be comma-separated. They must contain a header, specifying the fields and their order, followed by the records (one per line).

### **Fields**

The expected fields for each format are as follows:

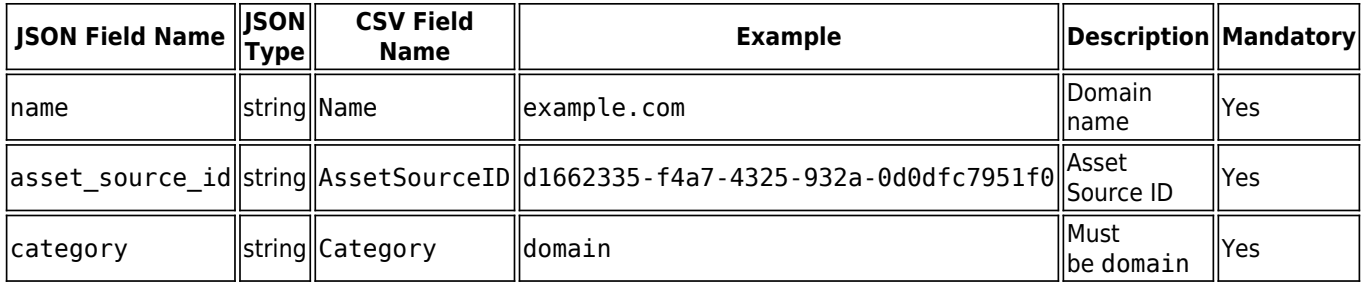

### **File Examples**

Field order can be different from what is shown in the examples, and non-mandatory fields can be omitted. When using CSV, make sure to specify the correct field order in the header, and to maintain the order and number of fields consistent throughout each line.

#### **Adding Domains**

#### **JSON**

```
\overline{[}{
"name": "one.example.com", "category": "domain",
"asset source id": "f0968915-e227-404b-8ddb-9ac76b8b8be3"
},
{
```
## Barracuda CloudGen Access

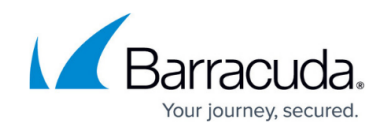

```
"name": "another.example.com", "category": "domain",
"asset_source_id": "94173764-605f-4cd0-b34f-387439667569"
}
]
```
\$ access-cli domains add --from-file=example.json

**CSV**

Name,AssetSourceID,Category one.example.com,f0968915-e227-404b-8ddb-9ac76b8b8be3,domain another.example.com,94173764-605f-4cd0-b34f-387439667569,domain

\$ access-cli domains add --from-file=example.csv --file-format=csv

# Barracuda CloudGen Access

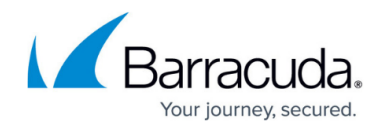

© Barracuda Networks Inc., 2024 The information contained within this document is confidential and proprietary to Barracuda Networks Inc. No portion of this document may be copied, distributed, publicized or used for other than internal documentary purposes without the written consent of an official representative of Barracuda Networks Inc. All specifications are subject to change without notice. Barracuda Networks Inc. assumes no responsibility for any inaccuracies in this document. Barracuda Networks Inc. reserves the right to change, modify, transfer, or otherwise revise this publication without notice.